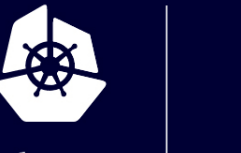

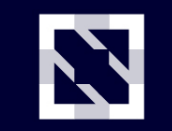

**KubeCon** 

**CloudNativeCon** 

Europe 2020

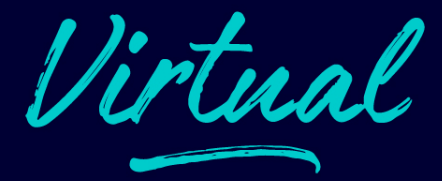

# **Kubernetes as a General Purpose Control Plane: Scaling on Kubernetes**

*Hasan Türken, Upbound*

### **Kubernetes as a General Purpose Control Plane**

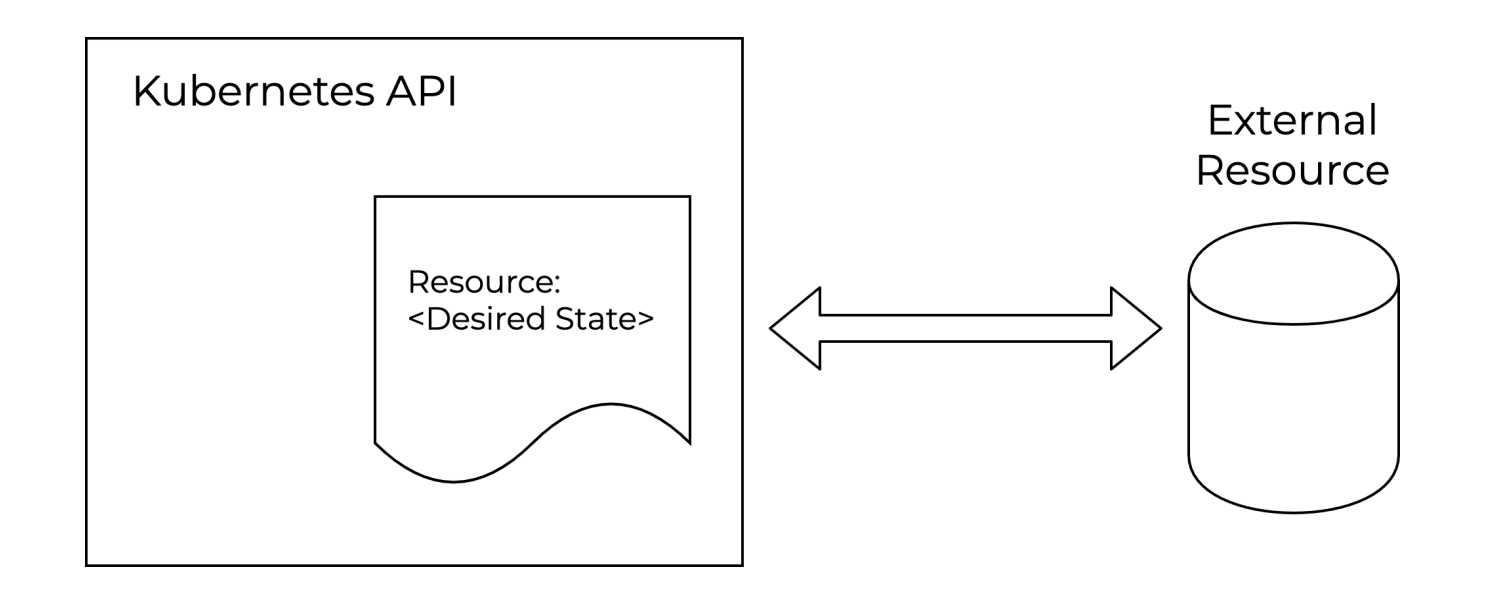

## **Example: Crossplane**

Uses Kubernetes as a General Purpose Control Plane

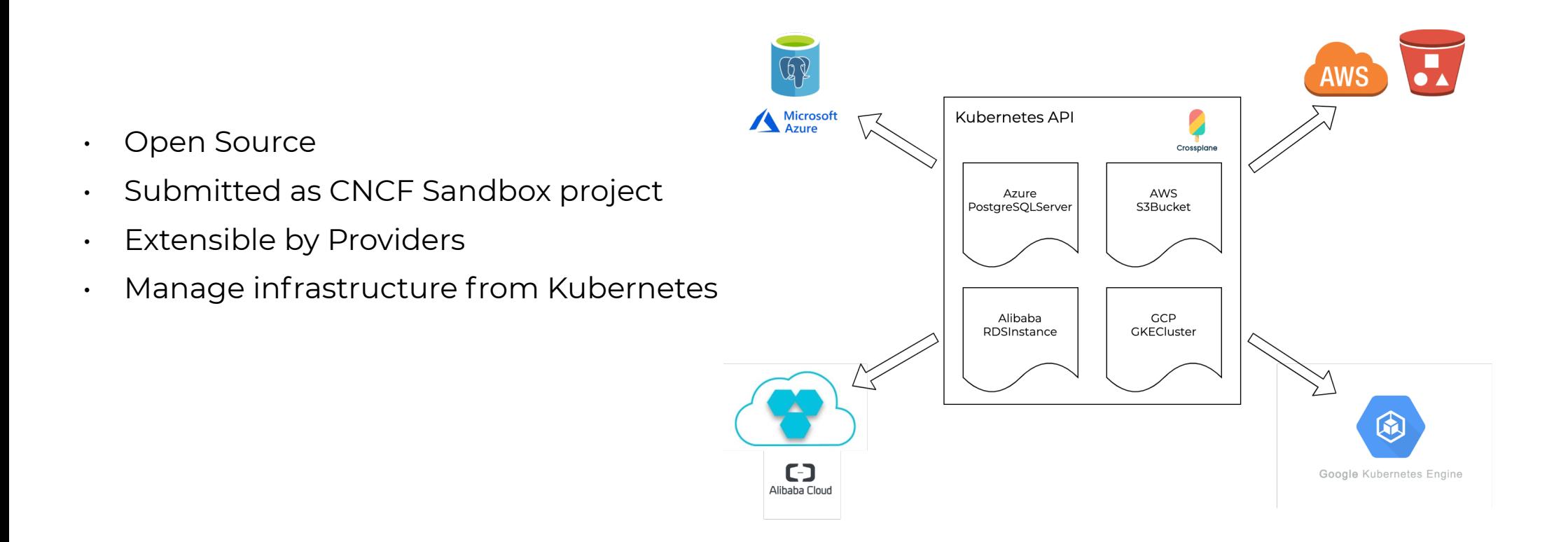

## **Why Kubernetes API?**

- **• One API for All**
- Extensible
- Declarative
	- Define desired state
	- Active reconciliation
	- Self healing
	- GitOps Style
- Existing machinery and tools
	- Namespaces, RBAC
	- Garbage collection, finalizers
	- API CRUD semantics
	- Clients (e.g. kubectl, client-go)
- Existing tooling for controllers
	- Kubebuilder
	- Operator SDK
	- Controller runtime

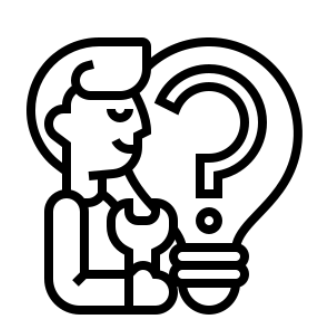

# **Problem**

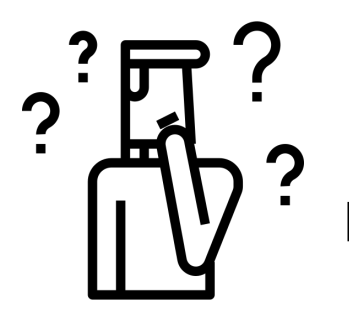

Running isolated Instances of Kubernetes Control Planes?

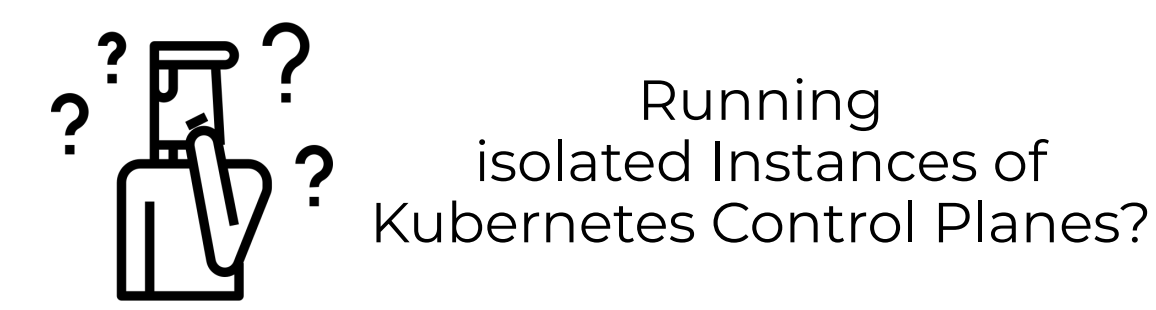

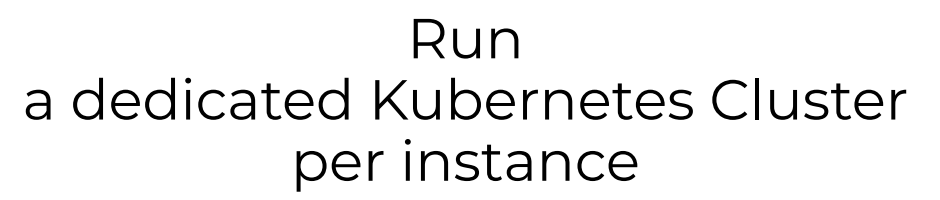

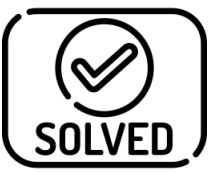

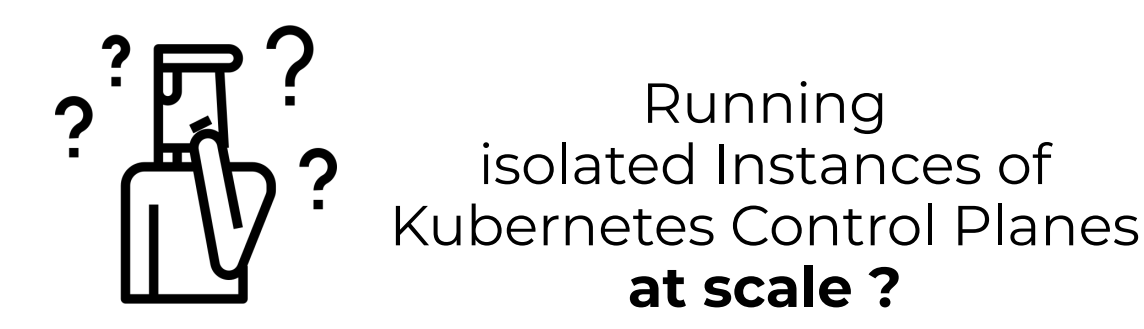

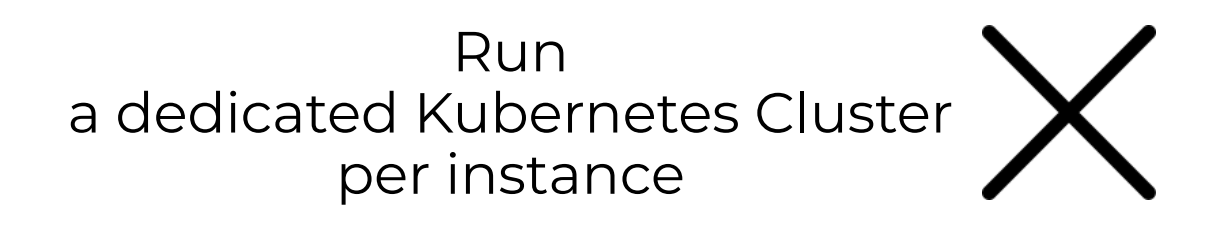

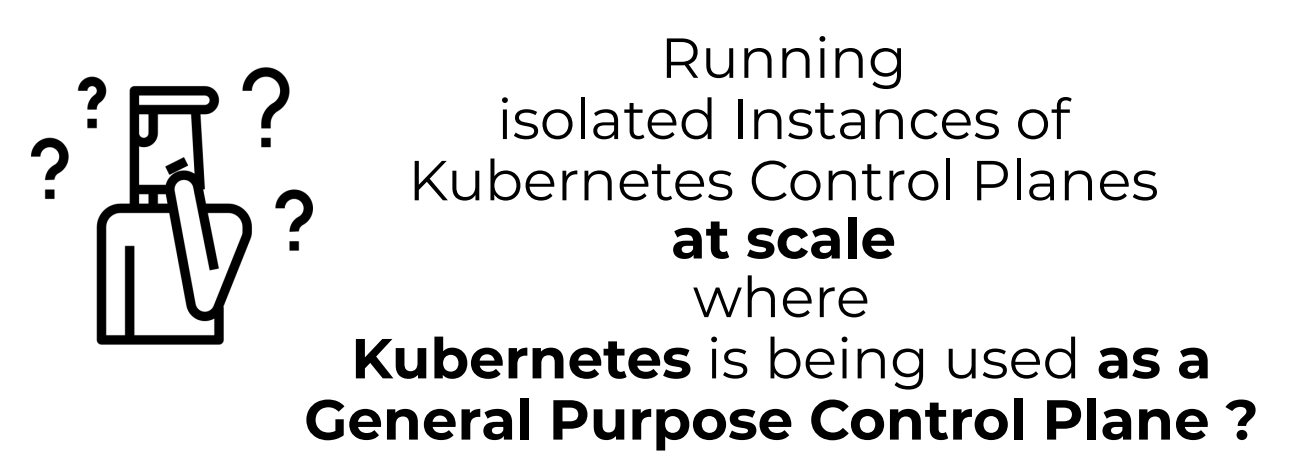

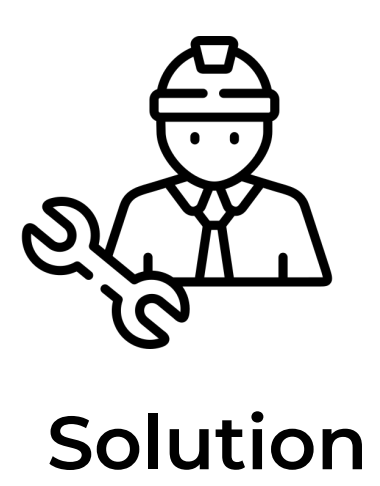

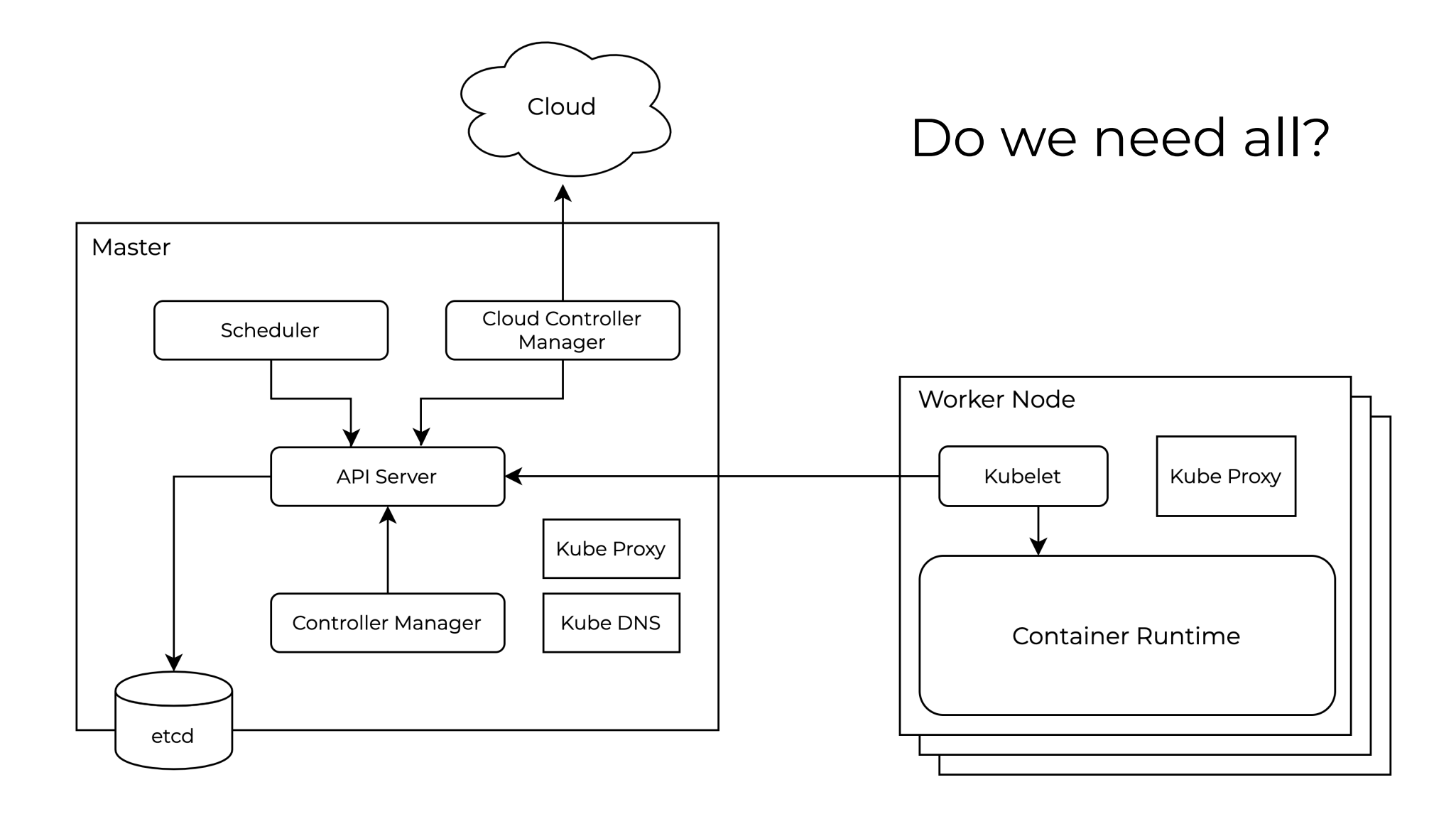

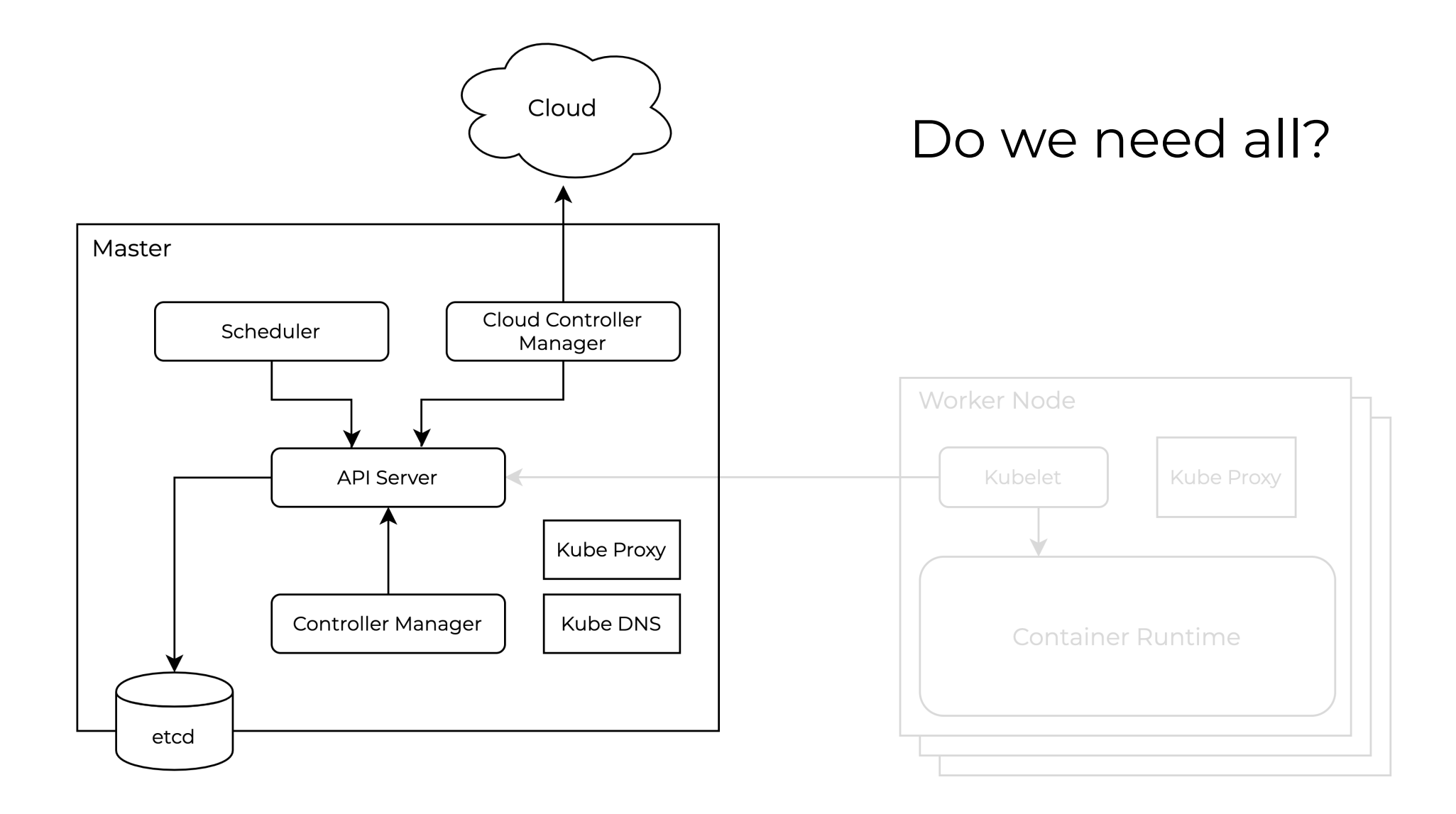

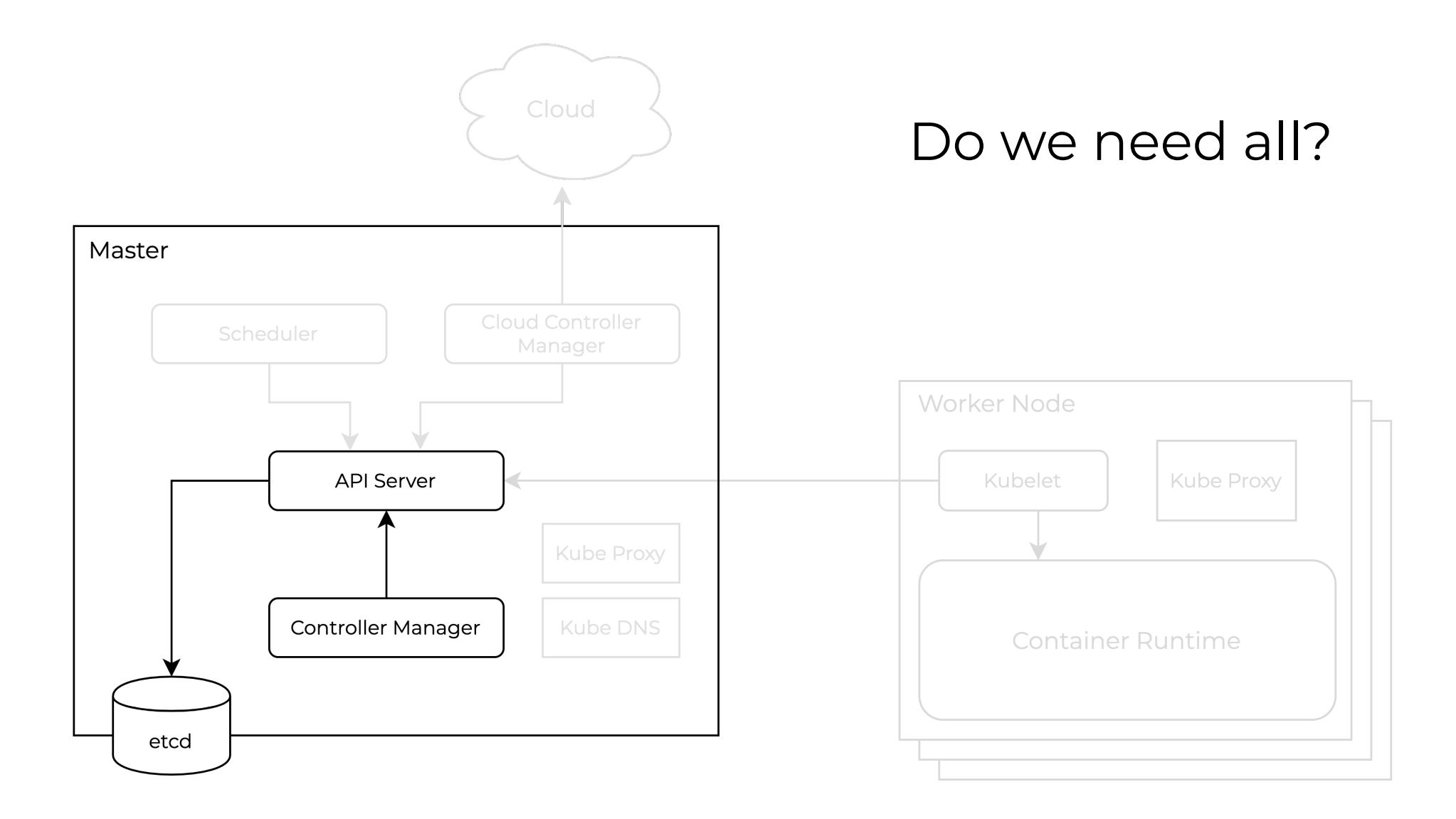

## A closer look at **Controller Manager**

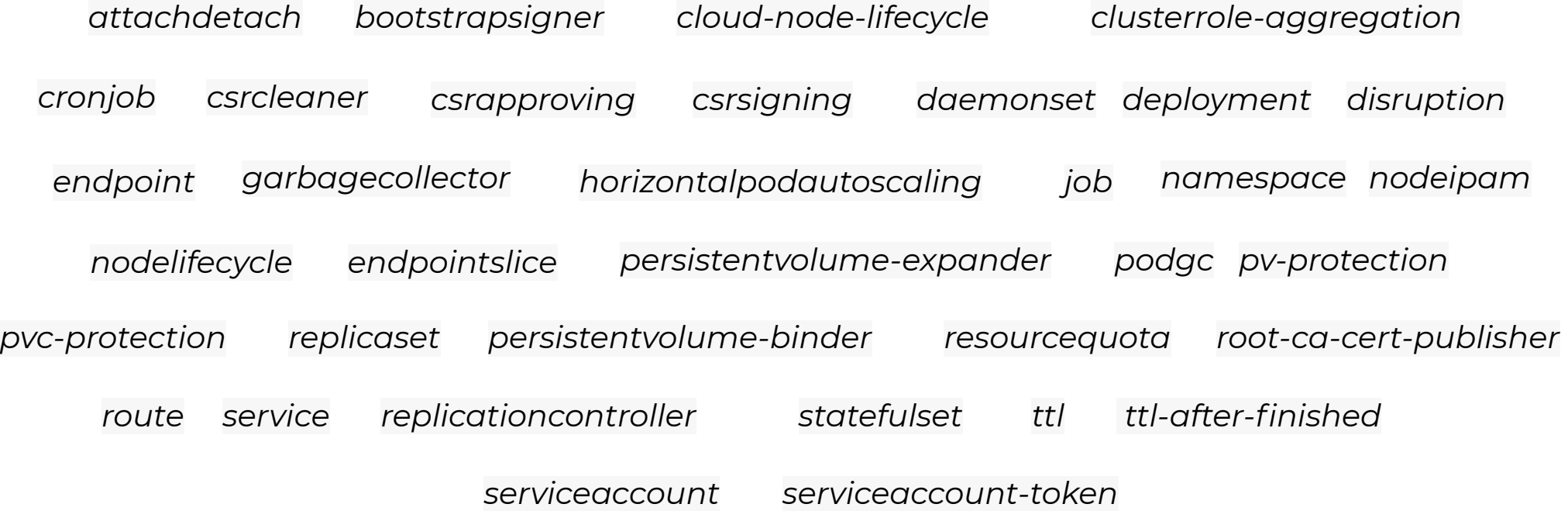

## A closer look at **Controller Manager**

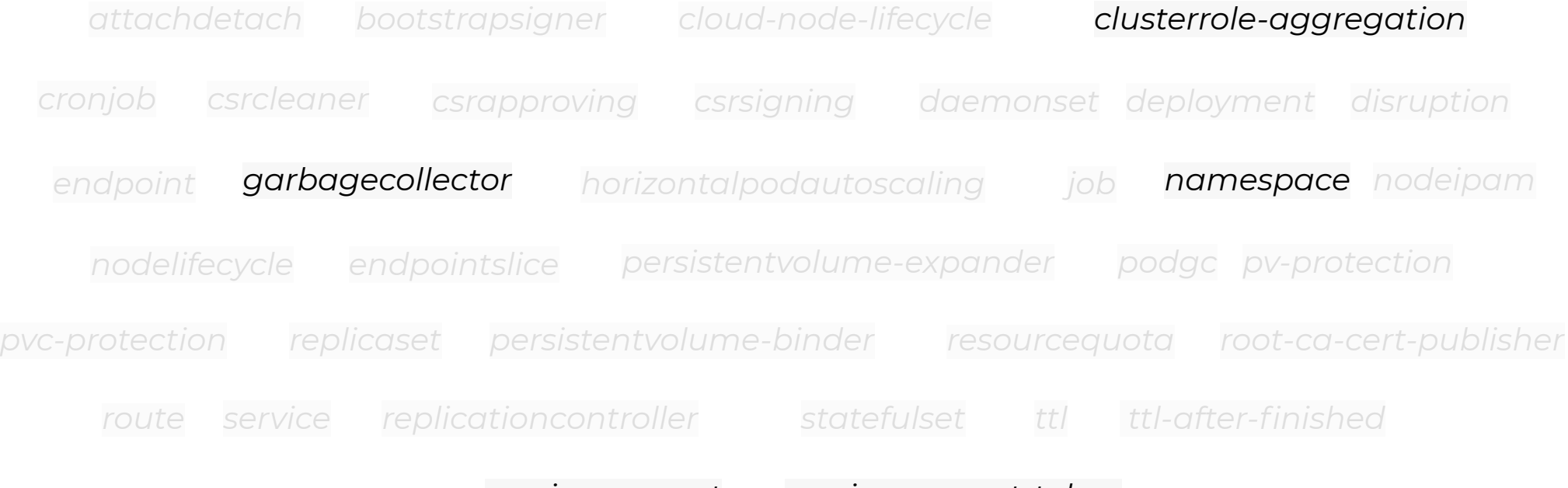

*serviceaccount serviceaccount-token*

### Enabled Controllers in **Controller Manager**

*clusterrole-aggregation garbagecollector namespace serviceaccount serviceaccount-token*

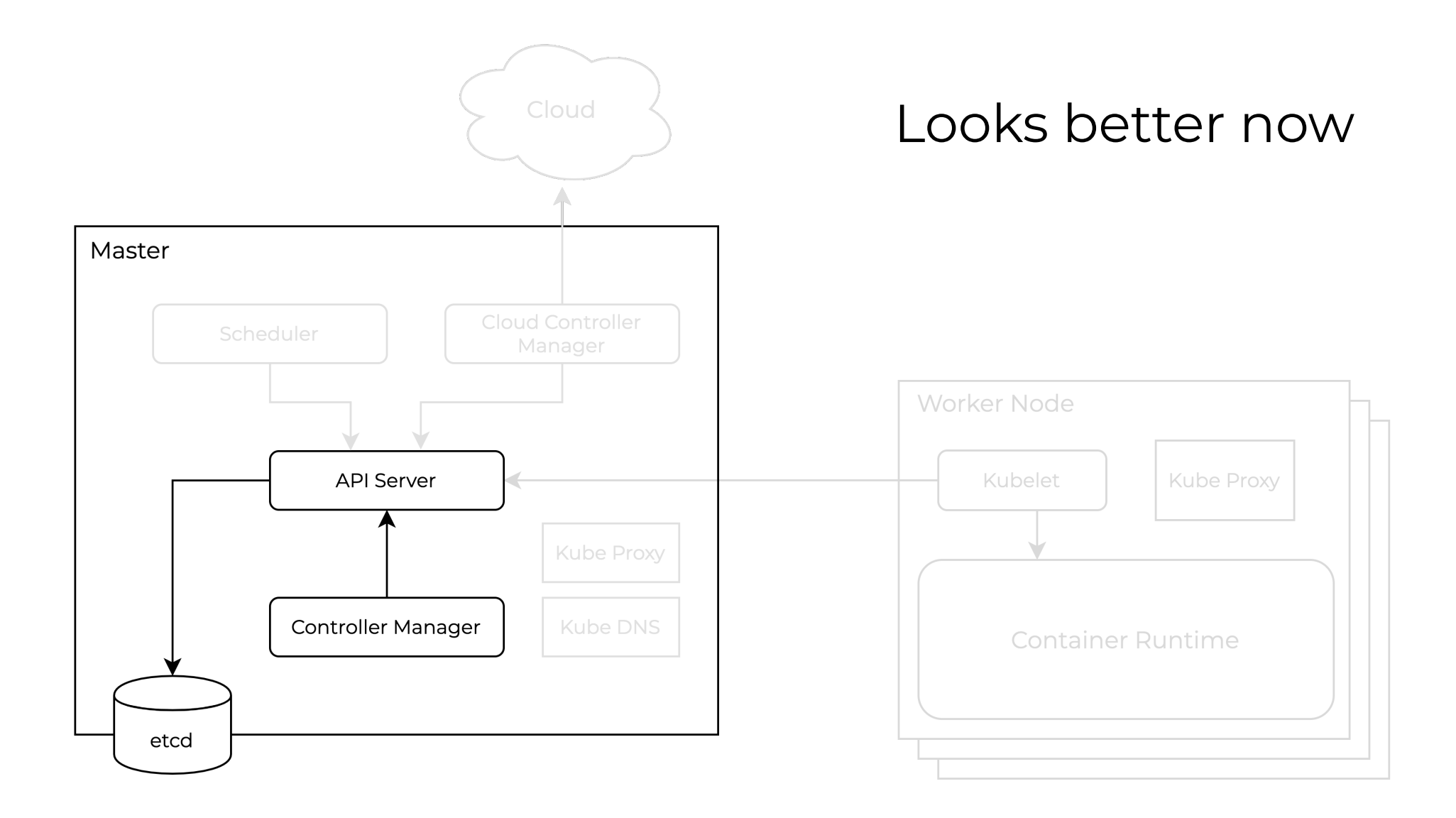

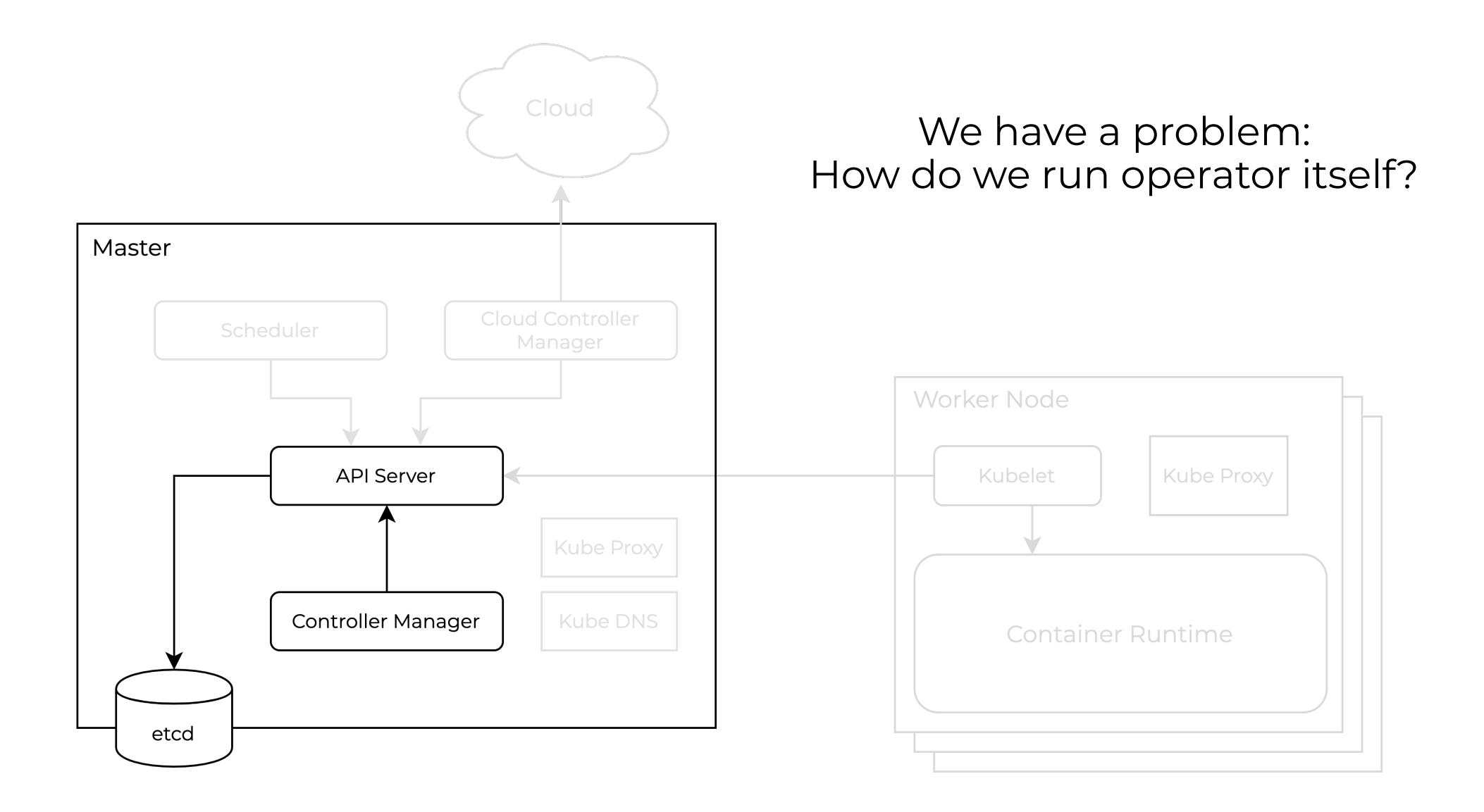

# All We Need

![](_page_18_Figure_1.jpeg)

# All We Need

![](_page_19_Figure_1.jpeg)

# Let's put them into containers …

![](_page_20_Figure_1.jpeg)

# …. and run inside a Kubernetes cluster

![](_page_21_Figure_1.jpeg)

![](_page_22_Picture_0.jpeg)

# **Challenges**

![](_page_24_Figure_1.jpeg)

![](_page_25_Figure_1.jpeg)

#### **Problems**

- Connectivity
- Authentication / Authorization
- Packaging

![](_page_26_Figure_1.jpeg)

#### **Problems**

- Connectivity
- Authentication / Authorization
- Packaging

#### In cluster Config

# In cluster Config

- To find kubernetes API endpoint
	- KUBERNETES SERVICE HOST
	- KUBERNETES\_SERVICE\_PORT
- To authenticate/authorize
	- serviceaccount token

```
// running inside a pod running on kubernetes. It will return ErrNotInCluster
// if called from a process not running in a kubernetes environment.
func InClusterConfig() (*Config, error) {
        const (
                tokenFile = "/var/run/secrets/kubernetes.io/serviceaccount/token"
                rootCAFile = "/var/run/secrets/kubernetes.io/serviceaccount/ca.crt"
        \lambdahost, port := os.Getenv("KUBERNETES SERVICE HOST"), os.Getenv("KUBERNETES SERVICE PORT")
        if len(host) == 0 || len(port) == 0return nil, ErrNotInCluster
        \mathcal{F}token, err := ioutil.ReadFile(tokenFile)
        if err := nilreturn nil, err
        \mathcal{F}
```

```
tlsClientConfig := TLSClientConfig{}
```
// InClusterConfig returns a config object which uses the service account // kubernetes gives to pods. It's intended for clients that expect to be

```
if , err := certutil.NewPool(rootCAFile); err != nil {
        klog.Errorf("Expected to load root CA config from %s, but got err: %v", rootCAFile, err)
\} else {
        tlsClientConfig.CAFile = rootCAFile
```

```
\}
```

```
return &Config{
       // TODO: switch to using cluster DNS.
```
Host: "https://" + net.JoinHostPort(host, port), TLSClientConfig: tlsClientConfig, **BearerToken:** string(token), BearerTokenFile: tokenFile,

```
}, nil
```
-3

## Service account token for Tenant API Server

- 1. Deploy *serviceaccount* into tenant API server
- 2. Tenant controller manager creates a token secret inside tenant API server
- 3. Copy token secret from tenant API server to host cluster
- 4. Mount token secret to the operator pod

![](_page_28_Figure_5.jpeg)

![](_page_29_Figure_1.jpeg)

#### **Problems**

- 
- Connectivity<br>• Authentication / Authorization<br>• Packaging
- 
- {{- if .Values.hostedConfig.enabled }} env: - name: KUBERNETES\_SERVICE\_HOST value: {{ .Values.hostedConfig.tenantKubernetesServiceHost | quote }} - name: KUBERNETES\_SERVICE\_PORT value: {{ .Values.hostedConfig.tenantKubernetesServicePort | quote }} volumeMounts: - mountPath: /var/run/secrets/kubernetes.io/serviceaccount name: sa-token readOnly: true automountServiceAccountToken: false serviceAccount: ""
- serviceAccountName: ""
- volumes:
	- name: sa-token
		- secret:
			- defaultMode: 420
			- secretName: {{ .Values.hostedConfig.crossplaneSATokenSecret | quote }}

![](_page_30_Figure_0.jpeg)

#### **Problems**

- Connectivity
- Authentication / Authorization
- Packaging

![](_page_30_Picture_37.jpeg)

### Package controllers and types separately!

Running etcd for tenants

## Running etcd for tenants

dedicated etcd shared etcd between the + external db

![](_page_32_Figure_4.jpeg)

![](_page_32_Figure_5.jpeg)

![](_page_32_Figure_6.jpeg)

- Higher cost
- $\,\cdot\,$  Maintain etcd per tenant  $\,\cdot\,$  Horizontal scaling problem
- Noisy Neighbor
- Requires external db

# Accessing tenant api-servers

## Accessing tenant api-servers

![](_page_34_Figure_1.jpeg)

Security and Isolation

## Security and Isolation

- Thanks to Kubernetes
	- Namespaces
	- Network Policies
	- Pod Security Policies
	- LimitRanges
	- ResourceQuota
- Sandboxed with gVisor
- mTLS between components

# Scheduling and Provisioning

## Scheduling and Provisioning

![](_page_38_Figure_1.jpeg)

- Need multiple host clusters
- Using Crossplane to provision infrastructure
- Automated with Kubernetes operators!

![](_page_38_Figure_5.jpeg)

![](_page_38_Figure_6.jpeg)

# Backups and Migrations

### Backing up Tenants

![](_page_40_Figure_1.jpeg)

Backup using velero

- Configure against tenant k8s API
- Enables migration between host clusters

## Future Work

- Evaluate Kine in Production
- Single control plane binary
	- Crossplane + K8S API Server + Controller Manager
- Crossplane Composition for Provisioning Infra + Application

![](_page_42_Picture_0.jpeg)

**Demo**